## **Чернівецький національний університет імені Юрія Федьковича**

# ІНСТИТУТ ФІЗИКО-ТЕХНІЧНИХ ТА КОМП'ЮТЕРНИХ НАУК  **Кафедра професійної та технологічної освіти і загальної фізики**

# **СИЛАБУС навчальної дисципліни**

### **«Інформатика та обчислювальна техніка»**

## обов'язкова – ОК 8

Освітньо-професійна програма «Професійна освіта (машинобудування)»

Спеціальність 015.34 – Професійна освіта (машинобудування)

Галузь знань: 01 – Освіта

Рівень вищої освіти: перший (бакалаврський)

Інститут фізико-технічних та комп'ютерних наук

### **Мова навчання** українська

**Розробник**: Гудима Юрій Васильович, професор кафедри професійної та технологічної освіти і загальної фізики, д. фіз.-мат. наук, професор.

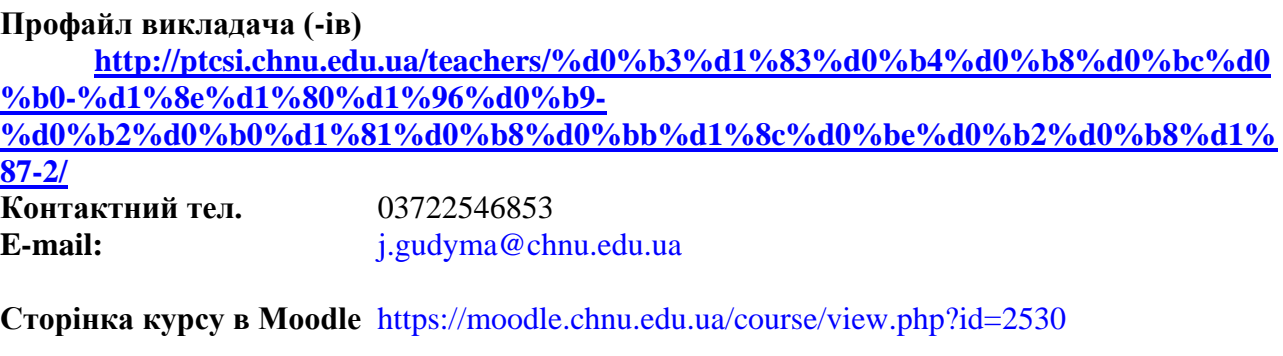

**Консультації** Онлайн-консультації: (за домовленістю) Очні консультації: вівторок 14.40 – 16.00 (за домовленістю)

**1. Анотація дисципліни.** Курс «Інформатика та обчислювальна техніка» є важливим з точки зору забезпечення фахової підготовки майбутніх фахівців спеціальності 015.34 – Професійна освіта (машинобудування). Оволодіння цією дисципліною сприяє розвитку творчих здібностей студентів та формуванню навиків роботи з сучасними комп'ютерними технологіями.

**2. Мета навчальної дисципліни** полягає в формуванні у здобувачів вищої педагогічної освіти за предметною спеціалізацією «Машинобудування» інтегральних компетентностей, які забезпечують їх здатність розв'язувати складні спеціалізовані задачі та практичні проблеми в обраній галузі діяльності, що передбачає застосування уявлень про природу явищ і процесів у навколишньому світі та характеризуються комплексністю і невизначеністю умов.

# **Завдання**:

- ознайомлення студентів із сучасною обчислювальною технікою, її задачами;

- отримання вмінь і навичок створювати і працювати з різними програмами на персональному комп'ютері;

- вміння алгоритмічно, логічно та критично мислити;

- розв'язування практичних задач з використанням інформаційнокомунікаційних технологій;

- планування та організація індивідуальної і колективної діяльності в інформаційному середовищі;

- вивчення універсальних пакетів програм та використання локальних мереж.

**Пререквізити:** основи вищої математики, фізика.

# **Результати навчання**:

## **знати**:

основний предмет і завдання інформатики;

основні принципи побудови операційних систем;

методи використання можливостей призначеного для користувача інтерфейсу основних застосувань для обробки текстової і графічної інформації;

# **вміти**:

здійснювати установку і налаштування програм на ПК;

використовувати стандартні додатки ОС Windows;

виконувати операції з об'єктами ОС Windows;

застосовувати додатки пакету MS Office для створення, редагування і оптимізації текстових і графічних документів, презентацій та електронних таблиць;

застосувати отримані знання в інших навчальних дисциплінах, при виконанні домашніх завдань, курсових і дипломних робіт;

користуватися інформаційними ресурсами.

### **3. Опис навчальної дисципліни 3.1. Загальна інформація**

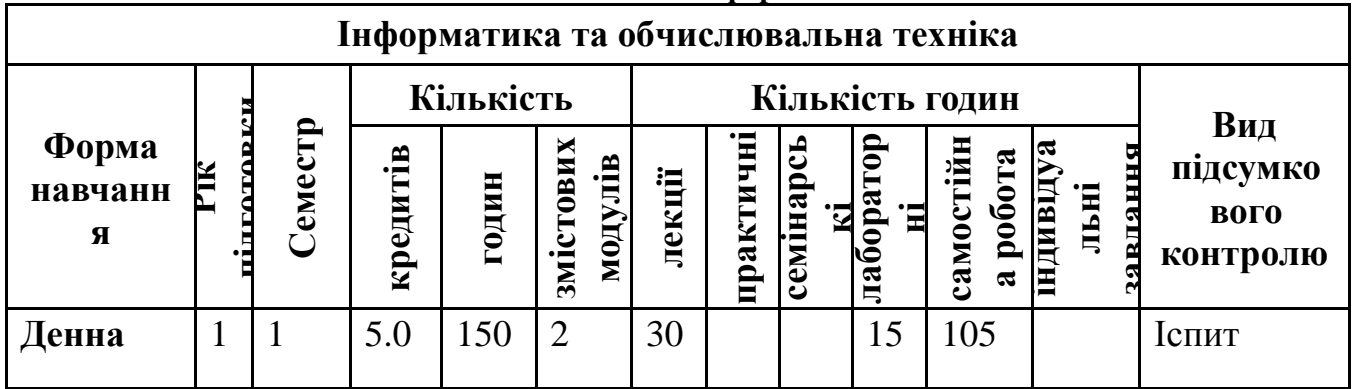

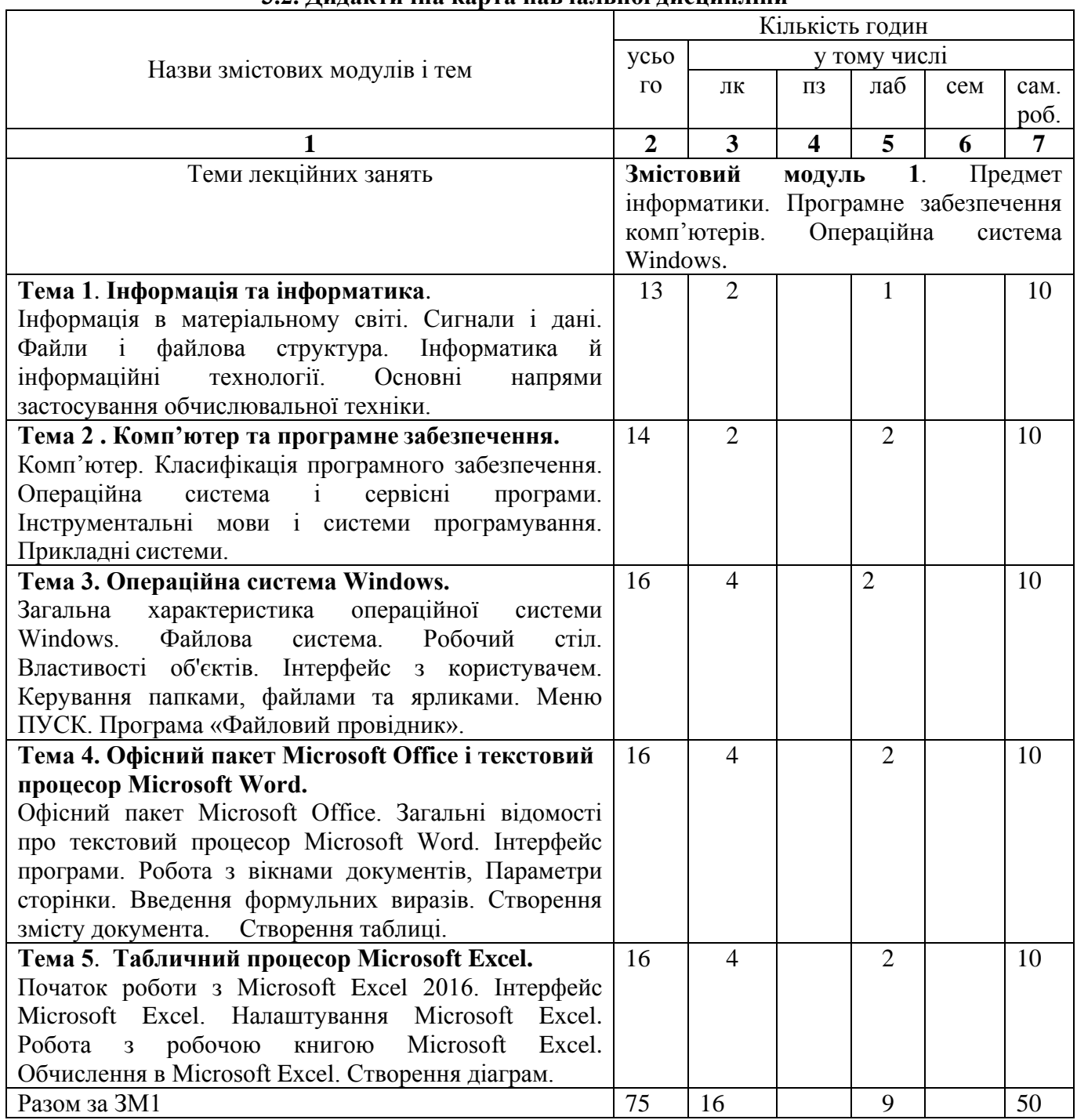

### **3.2. Дидактична карта навчальної дисципліни**

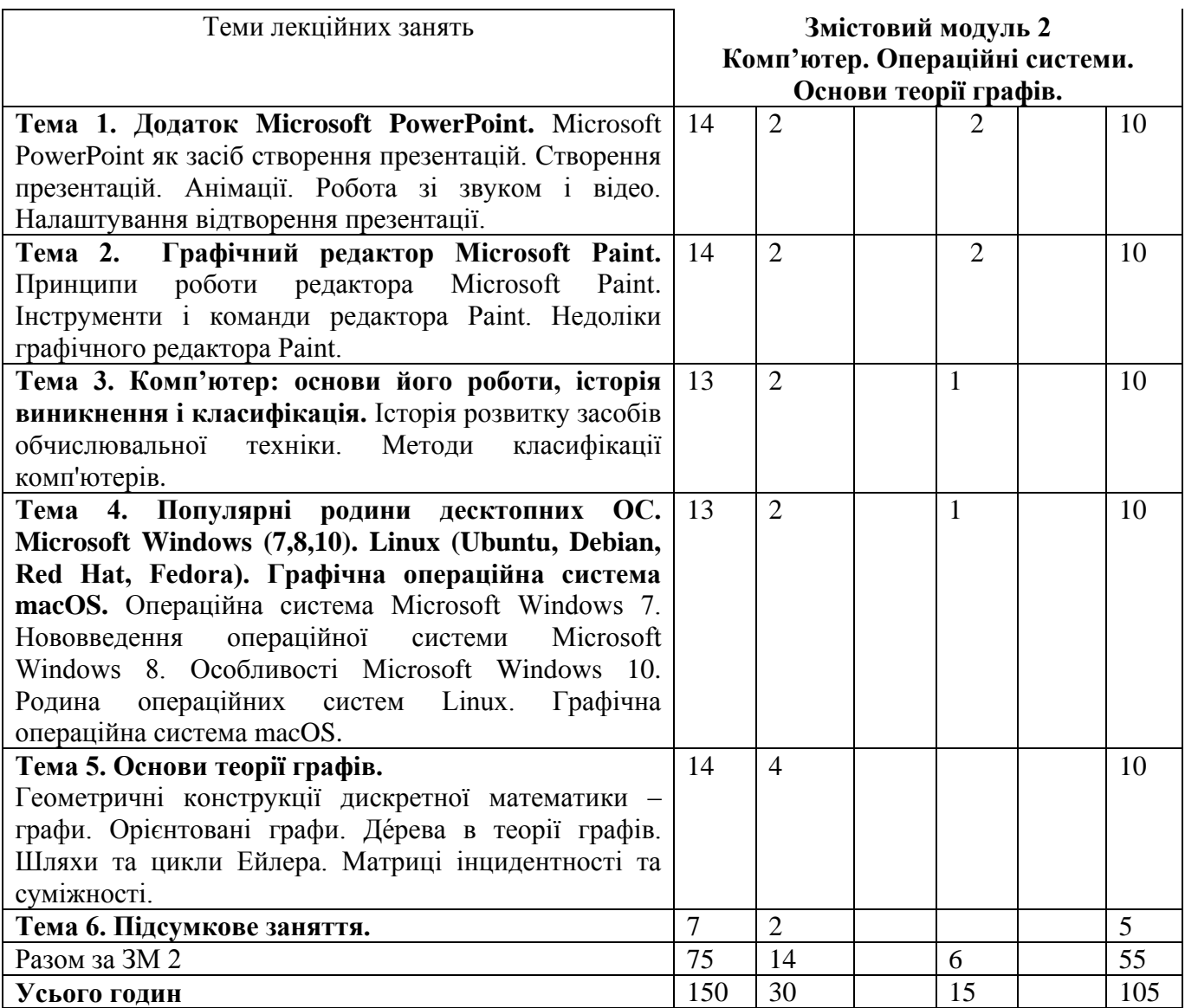

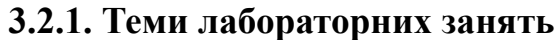

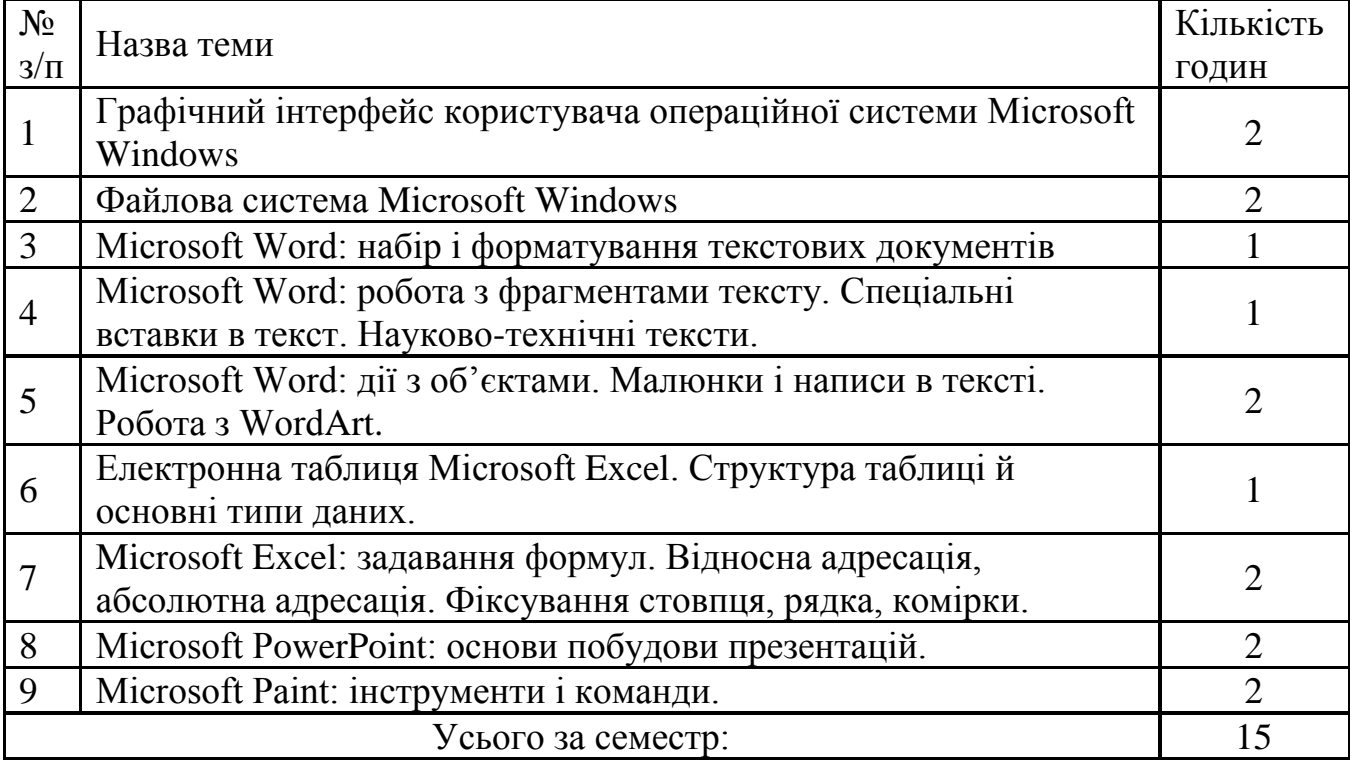

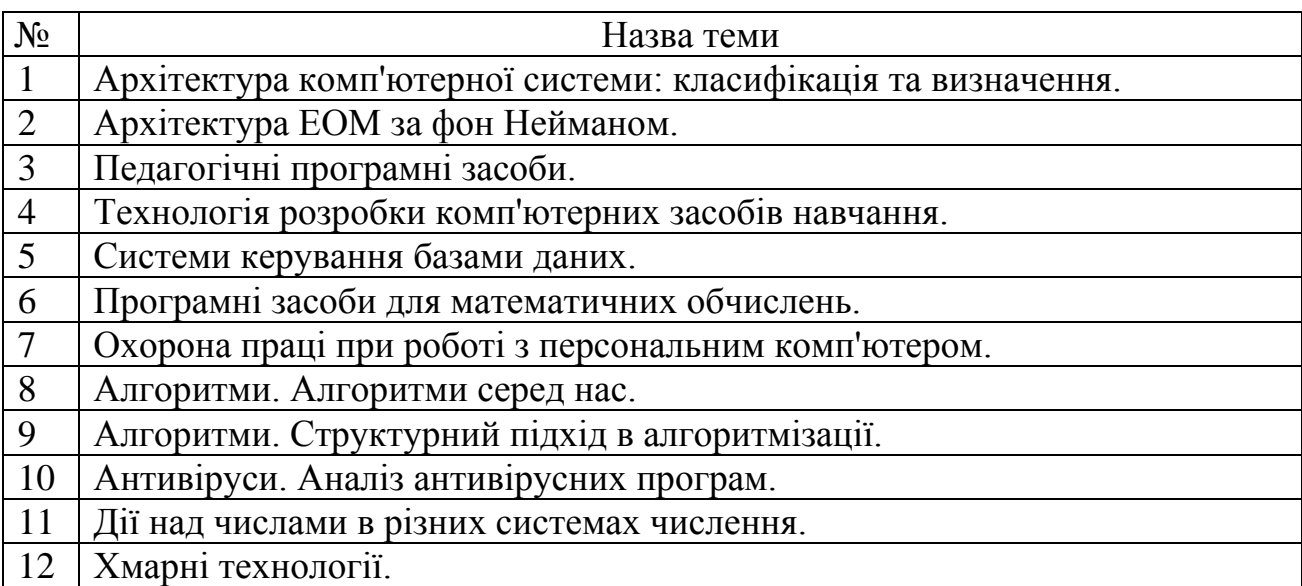

# **3.2.2. Тематика індивідуальних завдань**

# **3.2.3. Самостійна робота**

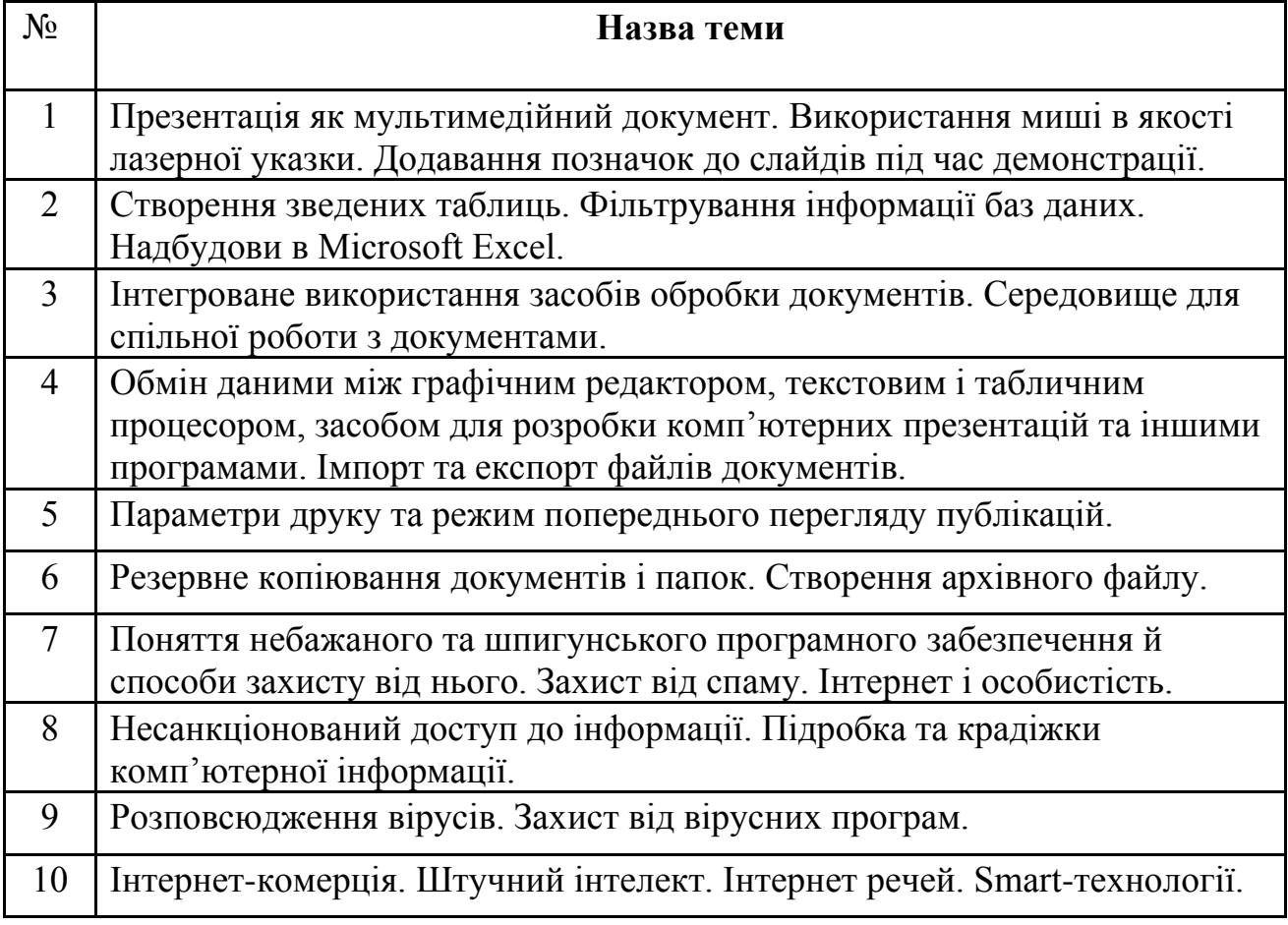

## **4. Система контролю та оцінювання**

1. Поточний контроль (тестування та поточне опитування)

Максимальна кількість балів за всі контрольні запитання дорівнює 30 балів (з них 10 – тестування).

Критерії оцінювання запитань у білеті (4 питання):

Кожне питання по 5 балів;

Правильна повна відповідь – 5-4 балів;

Відповідь з допущеними невеликими помилками – 3-2 бали;

Відповідь з допущеною суттєвою помилкою – 1 бал;

Неправильна відповідь – 0 балів.

2. Відповідь на лабораторних заняттях (30 балів);

Максимальна кількість балів за курс не більше 30 балів (включно з контрольними, виконанням домашніх завдань тощо).

Критерії оцінювання:

Розв'язування завдань самостійно 1,5 бали;

Розв'язування завдань із допомогою викладача, неповна відповідь 1 бал. Творче завдання – 2 бали.

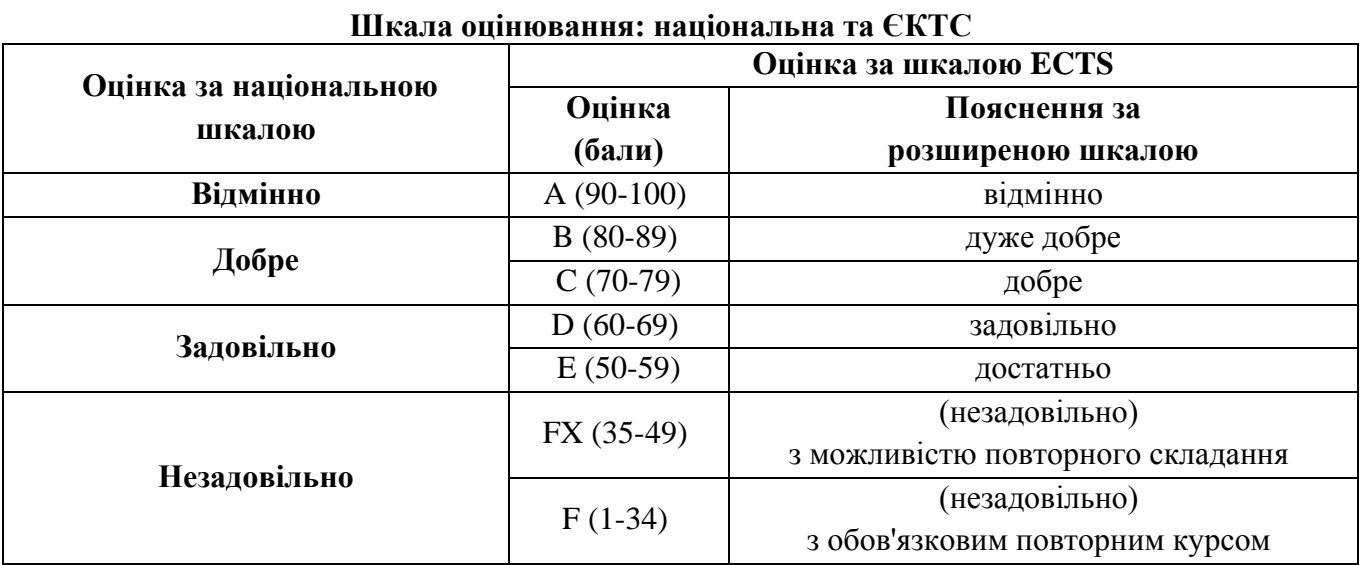

#### **Розподіл балів, які отримують студенти**

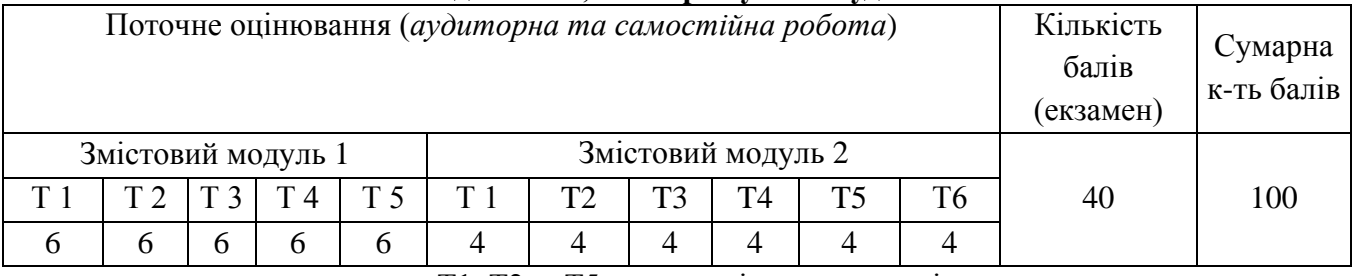

Т1, Т2 ... Т5 – теми змістових модулів.

#### **5. Рекомендована література**

### **5.1. Базова (основна)**

1. Н. Войтюшенко, А. Остапець Інформатика та комп'ютерна техніка. Центр навчальної літератури, 2020. – 564 с.

2. Н.Я. Наливайко Інформатика. 2019. – 576 с.

3. Л. Білоусова, Н. Олефіренко Iнформатика в таблицях і схемах. Торсінг, 2016. –112 с.

#### **5.2. Допоміжна**

1. Основи інформатики та обчислювальної техніки: підручник / В.Г. Іванов, В.В. Карасюк, М.В. Гвозденко; за заг.ред. В.Г. Іванова. –Х.: Право, 2015 –312 с.

2. Безручко В.Т. Информатика (курс лекций). Bambook, 2016. –432 с.

3. Информатика в 2-х томах. Под редакцией проф. Трофимова В.В. Бакалавр. Академический курс. 2017

### **6. Інформаційні ресурси**

1. Дистанційне навчання <https://moodle.chnu.edu.ua/course/view.php?id=2530>